## **Issues**

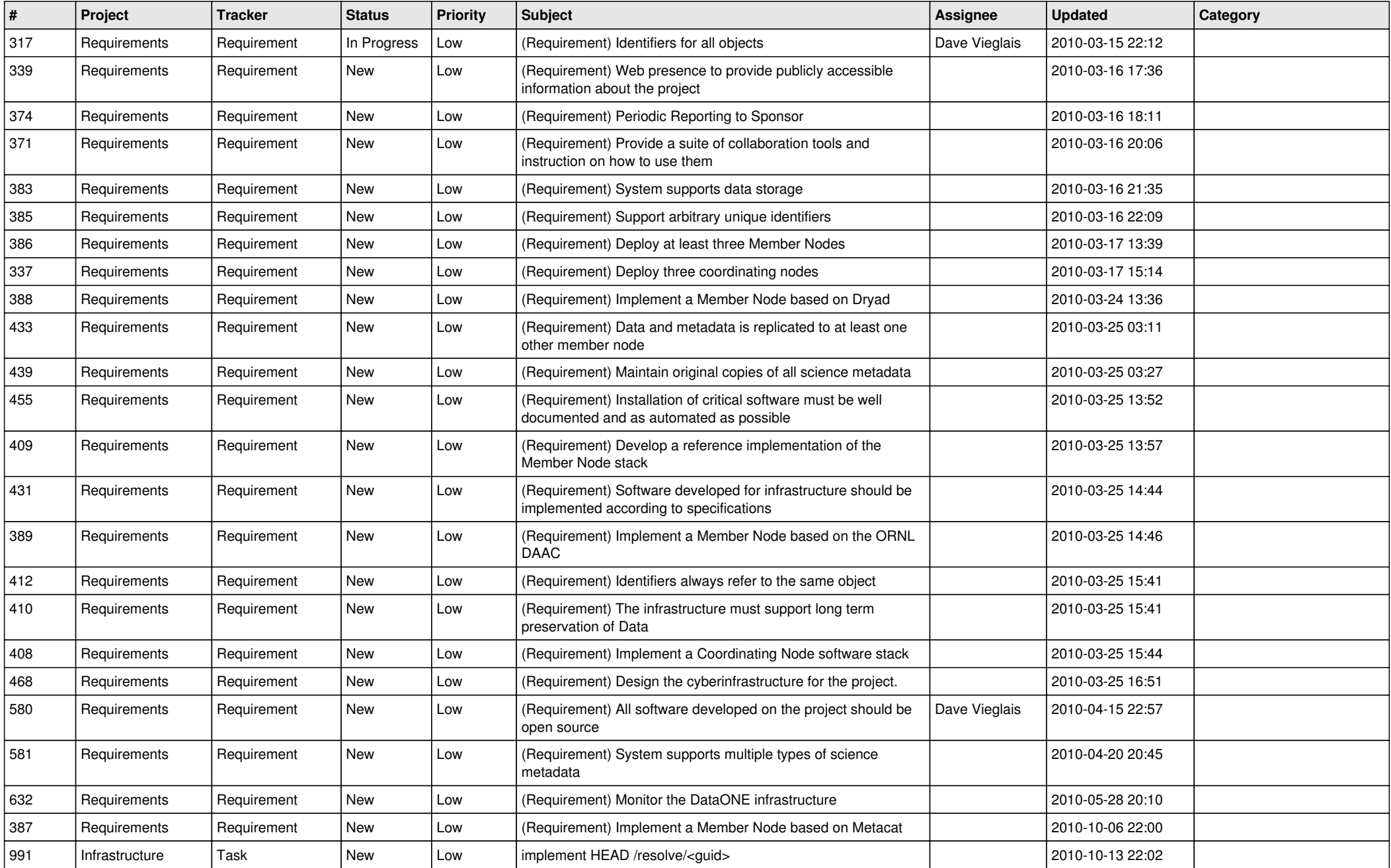

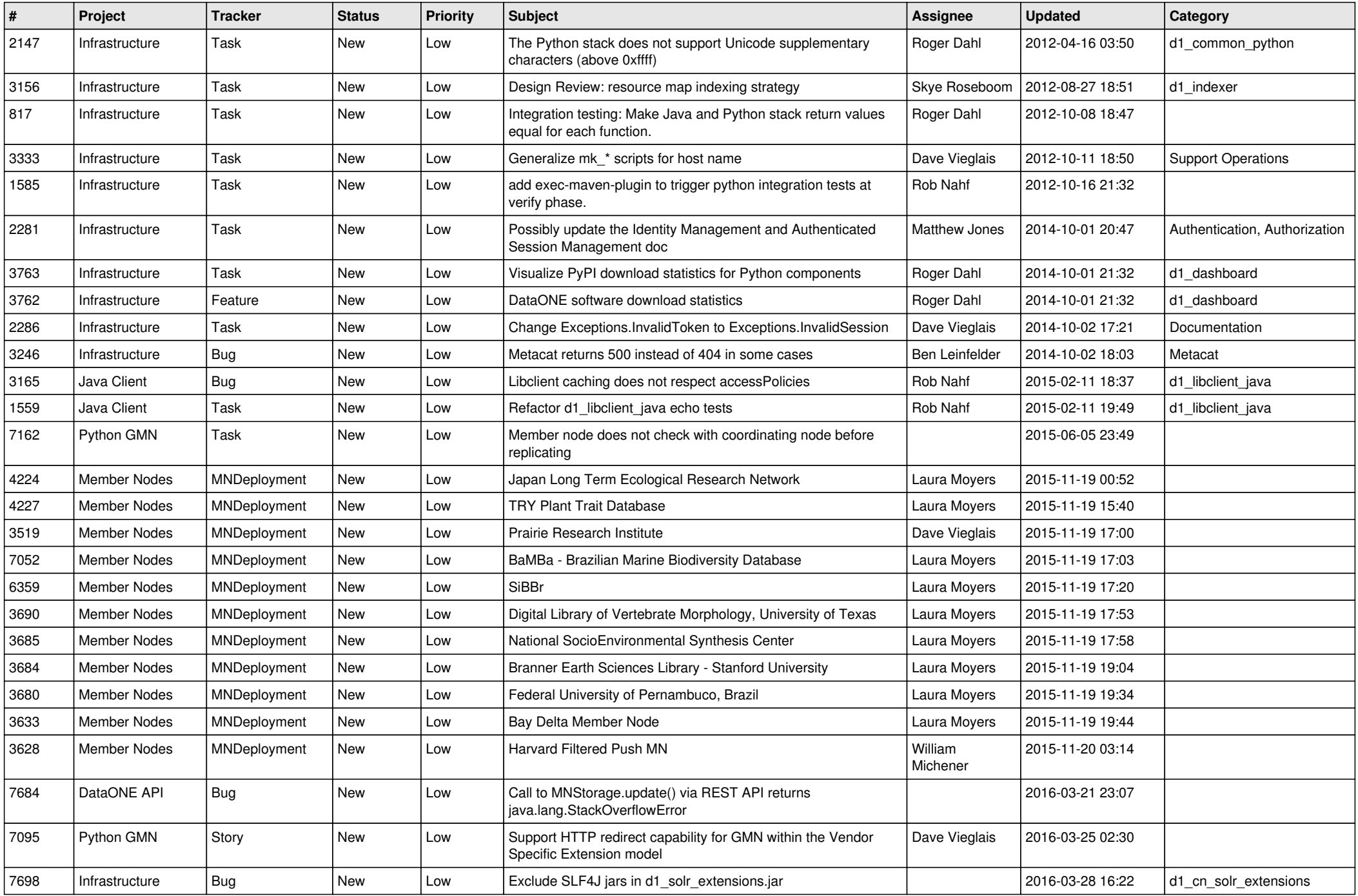

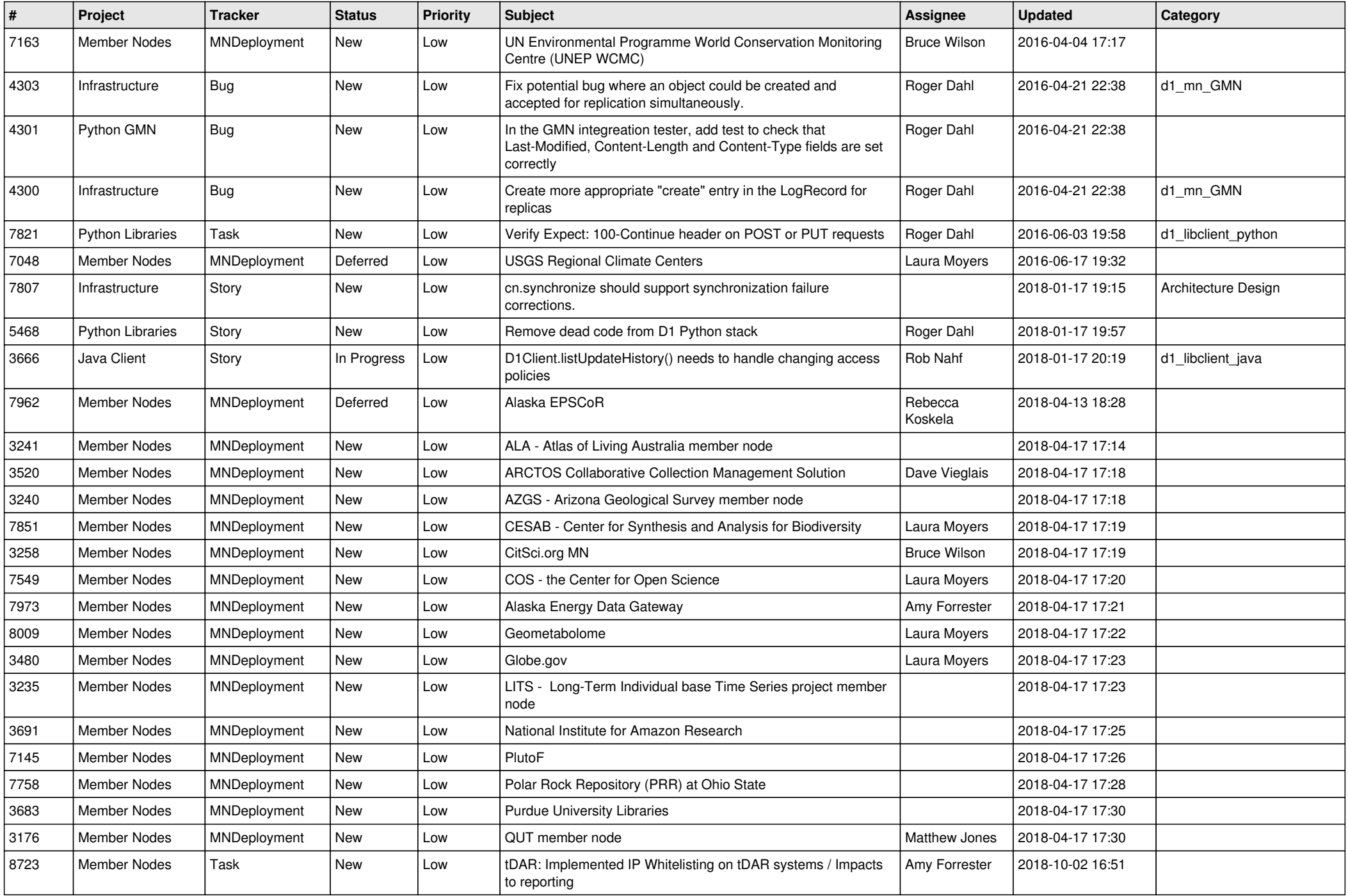

![](_page_3_Picture_529.jpeg)

![](_page_4_Picture_576.jpeg)

![](_page_5_Picture_528.jpeg)

![](_page_6_Picture_558.jpeg)

![](_page_7_Picture_532.jpeg)

![](_page_8_Picture_541.jpeg)

![](_page_9_Picture_585.jpeg)

![](_page_10_Picture_571.jpeg)

![](_page_11_Picture_574.jpeg)

![](_page_12_Picture_509.jpeg)

![](_page_13_Picture_532.jpeg)

![](_page_14_Picture_487.jpeg)

![](_page_15_Picture_528.jpeg)

![](_page_16_Picture_537.jpeg)

![](_page_17_Picture_533.jpeg)

![](_page_18_Picture_106.jpeg)

**...**